# 2011 referendum options simulator

#### Geoff Pritchard  $1$  Mark C. Wilson  $2$

 $1$ Department of Statistics University of Auckland www.stat.auckland.ac.nz/˜geoff

<sup>2</sup>Department of Computer Science University of Auckland www.cs.auckland.ac.nz/˜mcw/blog/

CMSS Seminar, 2011-08-23

イロト イ部 トイヨ トイヨ トー

 $\equiv$ 

 $\triangleright$  On 26/11/2011 an indicative referendum will be held under the Electoral Referendum Act 2010, with two questions:

メロメ メ御 メメ きょくきょう

重

<span id="page-1-0"></span> $2Q$ 

- $\triangleright$  On 26/11/2011 an indicative referendum will be held under the Electoral Referendum Act 2010, with two questions:
	- $\triangleright$  Q1: Do you want to keep the current MMP system?

 $\leftarrow$   $\Box$ 

メタメメ ミメメ ミメ

 $\Omega$ 

<span id="page-2-0"></span>重

- $\triangleright$  On 26/11/2011 an indicative referendum will be held under the Electoral Referendum Act 2010, with two questions:
	- $\triangleright$  Q1: Do you want to keep the current MMP system?
	- $\triangleright$  Q2: If NZ decides to change from MMP, which of the following would you prefer most? First Past the Post (FPP); Preferential Vote (PV); Single Transferable Vote (STV); Supplementary Member (SM).

<span id="page-3-0"></span>AD - 4 E - 4 E -

- $\triangleright$  On 26/11/2011 an indicative referendum will be held under the Electoral Referendum Act 2010, with two questions:
	- $\triangleright$  Q1: Do you want to keep the current MMP system?
	- $\triangleright$  Q2: If NZ decides to change from MMP, which of the following would you prefer most? First Past the Post (FPP); Preferential Vote (PV); Single Transferable Vote (STV); Supplementary Member (SM).
- If Q1 is approved by majority, a review of MMP will be undertaken in 2012, with some minimum terms of reference already specified. If Q1 is not approved, Parliament will consider a possible referendum on a change to the plurality winner of Q2, by 2014.

<span id="page-4-0"></span>メ 御 メ メ ヨ メ メ ヨ メー

- $\triangleright$  On 26/11/2011 an indicative referendum will be held under the Electoral Referendum Act 2010, with two questions:
	- $\triangleright$  Q1: Do you want to keep the current MMP system?
	- $\triangleright$  Q2: If NZ decides to change from MMP, which of the following would you prefer most? First Past the Post (FPP); Preferential Vote (PV); Single Transferable Vote (STV); Supplementary Member (SM).
- If Q1 is approved by majority, a review of MMP will be undertaken in 2012, with some minimum terms of reference already specified. If Q1 is not approved, Parliament will consider a possible referendum on a change to the plurality winner of Q2, by 2014.
- <span id="page-5-0"></span>http://www.referendum.org.nz/ contains much information about the various systems, much of it purely qualitative. イロメ イ部メ イヨメ イヨメー

 $\blacktriangleright$  All 5 systems must be compared assuming a 120-seat Parliament.

イロメ イ部メ イヨメ イヨメー

重

<span id="page-6-0"></span> $QQ$ 

- $\triangleright$  All 5 systems must be compared assuming a 120-seat Parliament.
- $\triangleright$  No changes to Maori or South Island electorate seat distribution principles.

a mills.

4 A F

→ 唐 ▶ → 唐 ▶ ○

<span id="page-7-0"></span>重

- $\triangleright$  All 5 systems must be compared assuming a 120-seat Parliament.
- $\triangleright$  No changes to Maori or South Island electorate seat distribution principles.
- $\triangleright$  SM will have 90 electorate and 30 list seats.

<span id="page-8-0"></span>スコンスコン

- $\triangleright$  All 5 systems must be compared assuming a 120-seat Parliament.
- $\triangleright$  No changes to Maori or South Island electorate seat distribution principles.
- $\triangleright$  SM will have 90 electorate and 30 list seats.
- $\triangleright$  (not a hard constraint) Under STV, "It is likely the 120 MPs would be divided between 24 and 30 electorates, each with 3 to 7 MPs."

<span id="page-9-0"></span>A + + = + + = +

 $\blacktriangleright$  The Electoral Commission site makes several claims, for example about likelihood of coalition governments under the various systems.

メロメ メ御き メミメ メミメー

重

<span id="page-10-0"></span> $2Q$ 

- $\blacktriangleright$  The Electoral Commission site makes several claims, for example about likelihood of coalition governments under the various systems.
- $\triangleright$  We decided to allow the public to investigate these claims quantitatively.

a mills.

4 A F

→ 君 \* ④ 君 \* 。

<span id="page-11-0"></span> $\Omega$ 

后

- $\blacktriangleright$  The Electoral Commission site makes several claims, for example about likelihood of coalition governments under the various systems.
- $\triangleright$  We decided to allow the public to investigate these claims quantitatively.
- $\triangleright$  Aim to improve level of public discussion, and avoid what happened in UK this year in their FPP vs PV referendum.

<span id="page-12-0"></span>医蛋白 医蛋白

- $\blacktriangleright$  The Electoral Commission site makes several claims, for example about likelihood of coalition governments under the various systems.
- $\triangleright$  We decided to allow the public to investigate these claims quantitatively.
- $\triangleright$  Aim to improve level of public discussion, and avoid what happened in UK this year in their FPP vs PV referendum.
- $\triangleright$  We chose a web-based calculator in order to maximize the potential audience.

<span id="page-13-0"></span>メ御き メミメ メミド

 $\triangleright$  User enters percentage national support levels for each party. The list of parties is pre-selected, and additions and deletions can be done by the user.

<span id="page-14-0"></span>④重き ④重き

- $\triangleright$  User enters percentage national support levels for each party. The list of parties is pre-selected, and additions and deletions can be done by the user.
- $\triangleright$  Calculator outputs seat distributions in a 120-seat Parliament for each party under each of the 5 systems.

<span id="page-15-0"></span>医下 マチャ

- $\triangleright$  User enters percentage national support levels for each party. The list of parties is pre-selected, and additions and deletions can be done by the user.
- $\triangleright$  Calculator outputs seat distributions in a 120-seat Parliament for each party under each of the 5 systems.
- $\triangleright$  For MMP, user can also adjust the threshold (default 5%) and whether threshold is waived for electorate winners (default yes).

メミメ メミメ

<span id="page-16-0"></span>へのへ

- $\triangleright$  User enters percentage national support levels for each party. The list of parties is pre-selected, and additions and deletions can be done by the user.
- $\triangleright$  Calculator outputs seat distributions in a 120-seat Parliament for each party under each of the 5 systems.
- $\triangleright$  For MMP, user can also adjust the threshold (default 5%) and whether threshold is waived for electorate winners (default yes).
- $\triangleright$  Important: no electorate- or candidate-specific information is part of the input.

<span id="page-17-0"></span>メ 御 メ メ ヨ メ ス ヨ メ

## Challenge: voter behaviour?

 $\triangleright$  The most difficult part of simulating elections is deciding what the voters' expressed preferences will be.

<span id="page-18-0"></span>④ 重 お ④ 重 お …

 $4.17 \times$ 

- 4 FB +

- $\blacktriangleright$  possibly insincere
- $\triangleright$  possibly depending on the electoral system

## Challenge: voter behaviour?

- $\triangleright$  The most difficult part of simulating elections is deciding what the voters' expressed preferences will be.
	- $\blacktriangleright$  possibly insincere
	- $\triangleright$  possibly depending on the electoral system
- $\triangleright$  Our simulator avoids this part by leaving most of it up to the user.

<span id="page-19-0"></span>医电影 医重新

## Challenge: downscaling to electorates

It is not feasible to ask the user for vote counts at the electorate level.

K ロ ▶ K 御 ▶ K 君 ▶ K 君 ▶ ...

重

<span id="page-20-0"></span> $2Q$ 

## Challenge: downscaling to electorates

- $\blacktriangleright$  It is not feasible to ask the user for vote counts at the electorate level.
- Instead, we need to downscale the overall party support level to electorate-level results.

a mills.

重き メモメー

<span id="page-21-0"></span> $\equiv$ 

## Challenge: downscaling to electorates

- $\blacktriangleright$  It is not feasible to ask the user for vote counts at the electorate level.
- Instead, we need to downscale the overall party support level to electorate-level results.
- $\blacktriangleright$  The way this done affects the result for all the systems except MMP.

<span id="page-22-0"></span>ミド メモド

#### Downscaling party support

 $\triangleright$  We assume each party's support is distributed among electorates in the same manner as the 2008 party vote. That is, any variations in support apply uniformly across electorates.

<span id="page-23-0"></span> $\Omega$ 

**ALCOHOL:** 

#### Downscaling party support

- $\triangleright$  We assume each party's support is distributed among electorates in the same manner as the 2008 party vote. That is, any variations in support apply uniformly across electorates.
- $\blacktriangleright$  There is some evidence that this is reasonable, at least for MMP elections:

<span id="page-24-0"></span>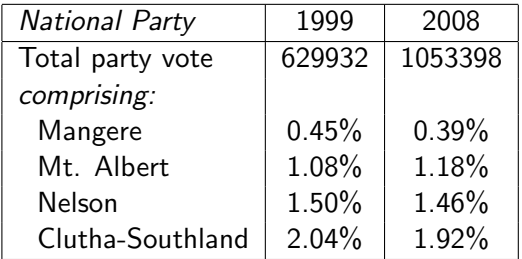

## Challenge: redistricting

- $\blacktriangleright$  We need:
	- $\blacktriangleright$  120 electorates for FPP and PV;
	- $\blacktriangleright$  90 electorates for SM;
	- $\blacktriangleright$  24–30 electorates for STV.

K ロ ▶ K 御 ▶ K 君 ▶ K 君 ▶ ...

重

<span id="page-25-0"></span> $2Q$ 

## Challenge: redistricting

- $\blacktriangleright$  We need:
	- $\blacktriangleright$  120 electorates for FPP and PV:
	- $\triangleright$  90 electorates for SM:
	- $\blacktriangleright$  24–30 electorates for STV.
- $\triangleright$  NZ currently has 70 electorates: 63 general and 7 Maori.

 $\leftarrow$   $\Box$ 

 $\leftarrow$   $\leftarrow$   $\leftarrow$   $\leftarrow$ 

④ 重 お ④ 重 お …

<span id="page-26-0"></span> $\Omega$ 

唾

## Challenge: redistricting

- $\blacktriangleright$  We need:
	- $\blacktriangleright$  120 electorates for FPP and PV:
	- $\triangleright$  90 electorates for SM:
	- $\rightarrow$  24–30 electorates for STV.
- $\triangleright$  NZ currently has 70 electorates: 63 general and 7 Maori.
- $\triangleright$  We need to be able to disaggregate the 2008 party vote into our new electorates, for downscaling purposes.

<span id="page-27-0"></span>**Barbara** 

 $\triangleright$  Drawing up new electorates is a fairly arbitrary process. We do it only once for each voting system.

メロメ メ御 メメ ミメ メミメー

 $2Q$ 

<span id="page-28-0"></span>目

- $\triangleright$  Drawing up new electorates is a fairly arbitrary process. We do it only once for each voting system.
- $\triangleright$  First thought: define each new electorate as a collection of (2008) polling places. (We have party vote data at the polling place level.) But:

<span id="page-29-0"></span>メラト メミト メミト

- $\triangleright$  Drawing up new electorates is a fairly arbitrary process. We do it only once for each voting system.
- $\triangleright$  First thought: define each new electorate as a collection of (2008) polling places. (We have party vote data at the polling place level.) But:
	- It's a lot of work! (5604 polling places, counting multiplicities).

<span id="page-30-0"></span>御き メミメ メミメー

- $\triangleright$  Drawing up new electorates is a fairly arbitrary process. We do it only once for each voting system.
- $\triangleright$  First thought: define each new electorate as a collection of (2008) polling places. (We have party vote data at the polling place level.) But:
	- It's a lot of work! (5604 polling places, counting multiplicities).
	- $\triangleright$  Ca. 20% of votes are not traceable to a polling place, but only to an electorate. (Advance votes, special votes, overseas votes, etc.)

<span id="page-31-0"></span>メ 倒 ト メ ヨ ト メ ヨ ト

- $\triangleright$  Drawing up new electorates is a fairly arbitrary process. We do it only once for each voting system.
- $\triangleright$  First thought: define each new electorate as a collection of (2008) polling places. (We have party vote data at the polling place level.) But:
	- It's a lot of work! (5604 polling places, counting multiplicities).
	- $\triangleright$  Ca. 20% of votes are not traceable to a polling place, but only to an electorate. (Advance votes, special votes, overseas votes, etc.)

メタメメ ミメメ ミメー

<span id="page-32-0"></span> $\Omega$ 

 $\blacktriangleright$  Instead: define each new electorate as a convex combination of contiguous 2008 electorates.

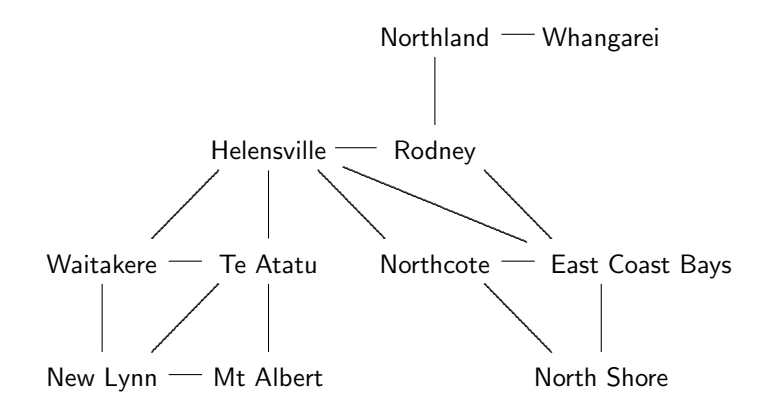

イロメ イ部メ イヨメ イヨメー

重

<span id="page-33-0"></span> $QQ$ 

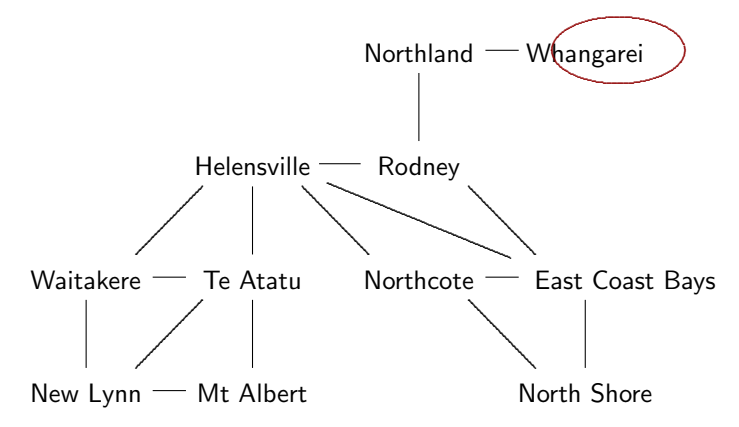

メロメ メタメ メミメ メミメー

重

<span id="page-34-0"></span> $2Q$ 

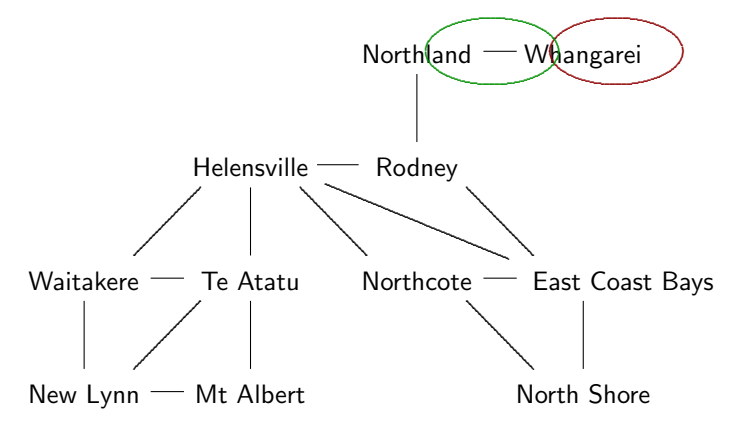

メロメ メ御 メメ ミメメ ヨメー

重

<span id="page-35-0"></span> $QQ$ 

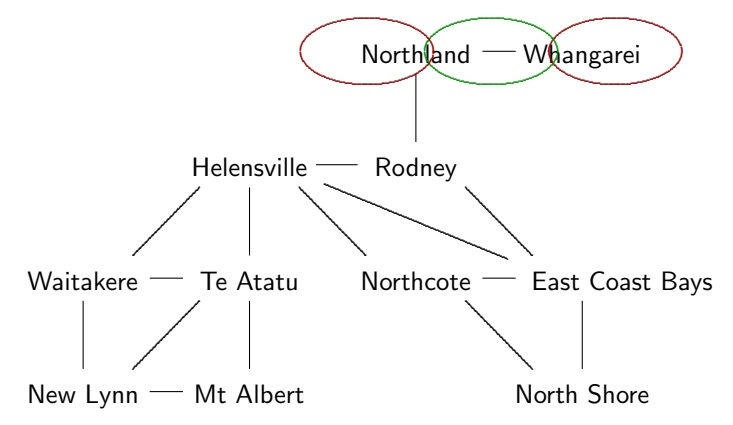

メロメ メ御 メメ ミメメ ヨメー

重

<span id="page-36-0"></span> $QQ$ 

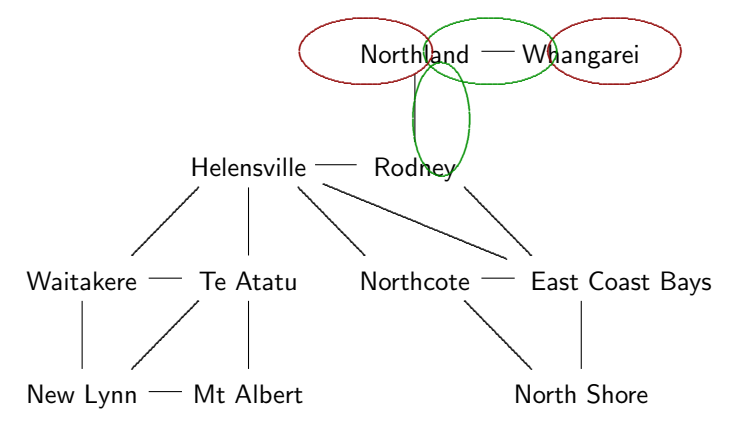

イロメ イ部メ イヨメ イヨメー

重

<span id="page-37-0"></span> $2Q$ 

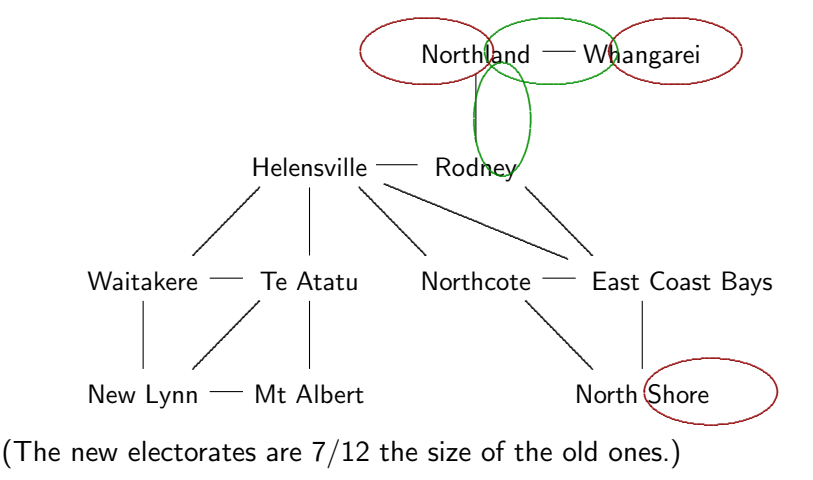

<span id="page-38-0"></span>メロメ メ御 メメ きょくきょう

#### Challenge: preference-order votes

► For PV and STV we must infer voter preference orders over candidates, given only the voter's first choice.

メミメ メミメ

<span id="page-39-0"></span> $\Omega$ 

 $\triangleright$  Asking the user to enter preference orders leads to an infeasible burden of data entry.

## Preference orders

▶ We use the 2008 NZ Election Study (www.nzes.org) data to infer the frequency of preference orders given the first choice.

 $\leftarrow$   $\Box$ 

<span id="page-40-0"></span> $\Omega$ 

 $\equiv$   $\rightarrow$ 

## Preference orders

- $\triangleright$  We use the 2008 NZ Election Study (www.nzes.org) data to infer the frequency of preference orders given the first choice.
- <span id="page-41-0"></span> $\triangleright$  An NZES survey question asks respondents to rate each party from 0 to 10, with sample size around 3000. We converted these numerical scores into preference orders, breaking ties uniformly.

## Preference orders

- $\triangleright$  We use the 2008 NZ Election Study (www.nzes.org) data to infer the frequency of preference orders given the first choice.
- $\triangleright$  An NZES survey question asks respondents to rate each party from 0 to 10, with sample size around 3000. We converted these numerical scores into preference orders, breaking ties uniformly.

 $\equiv$   $\sim$ 

i al T≣ira

<span id="page-42-0"></span> $\Omega$ 

 $\triangleright$  We have separate collections of preference orders for the general and Maori rolls.

# Challenge: STV

 $\triangleright$  The precise form of STV is not specified, and neither is the number of electorates nor the number of winners per electorate. Neither is the method of reallocating votes to other candidates.

御き メミメ メミメー

 $4.17 \times$ 

<span id="page-43-0"></span> $\equiv$ 

## STV multi-member electorates

- $\triangleright$  We used 30 electorates, with between 3 and 7 seats per electorate.
	- $\blacktriangleright$  Rural/provincial areas have 3- or 4-seat electorates.
	- $\triangleright$  Two 7-seat electorates (Auckland Central and Wellington).

造入 メモメー

 $299$ 

<span id="page-44-0"></span>后

## Counting STV votes

 $\triangleright$  There are several methods of counting preferential votes in a multiple-winner election, differing mainly in the way that elected candidates' surpluses are reallocated.

a mills.

<span id="page-45-0"></span>メ御 トメ ヨ トメ ヨ ト

# Counting STV votes

- $\triangleright$  There are several methods of counting preferential votes in a multiple-winner election, differing mainly in the way that elected candidates' surpluses are reallocated.
- $\triangleright$  Meek's method is already used for some local elections in NZ, but not elsewhere.

<span id="page-46-0"></span>④ 重 お ④ 重 お

# Counting STV votes

- $\triangleright$  There are several methods of counting preferential votes in a multiple-winner election, differing mainly in the way that elected candidates' surpluses are reallocated.
- $\triangleright$  Meek's method is already used for some local elections in NZ, but not elsewhere.

ミド メモド

<span id="page-47-0"></span> $\Omega$ 

 $\triangleright$  We use Wright's method.

 $\triangleright$  STV ballot papers usually allow both *below-the-line voting* (a preference order on candidates) and above-the-line-voting (a preference order on parties, or vote for a single party).

<span id="page-48-0"></span>| 4 周 8 3 4 周 8

 $\triangleright$  STV ballot papers usually allow both *below-the-line voting* (a preference order on candidates) and above-the-line-voting (a preference order on parties, or vote for a single party).

a Basa Ba

<span id="page-49-0"></span>へのへ

 $\triangleright$  Above-the-line ballots are then converted into candidate preference orders by replacing each party name with a standard list of the party's candidates.

- $\triangleright$  STV ballot papers usually allow both *below-the-line voting* (a preference order on candidates) and above-the-line-voting (a preference order on parties, or vote for a single party).
- $\triangleright$  Above-the-line ballots are then converted into candidate preference orders by replacing each party name with a standard list of the party's candidates.
- $\triangleright$  Typically, most voters vote above the line, as it is simpler.

**A BANK BA** 

<span id="page-50-0"></span>へのへ

- $\triangleright$  STV ballot papers usually allow both *below-the-line voting* (a preference order on candidates) and above-the-line-voting (a preference order on parties, or vote for a single party).
- $\triangleright$  Above-the-line ballots are then converted into candidate preference orders by replacing each party name with a standard list of the party's candidates.
- $\triangleright$  Typically, most voters vote above the line, as it is simpler.
- $\triangleright$  Since we are not using candidate-specific information, we assume 100% above-the-line voting.

K 御 ⊁ K 唐 ⊁ K 唐 ⊁

<span id="page-51-0"></span>へのへ

## Results: recent poll

#### One News/Colmar Brunton poll 21/8/2011:

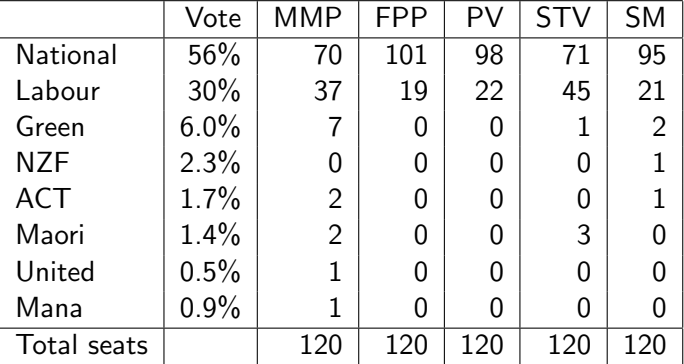

(MMP electorate seats: Maori 2; ACT, United, Mana 1 each.)

 $\left\{ \bigoplus_{i=1}^{n} \mathbb{P} \left[ \bigoplus_{i=1}^{n} \mathbb{P} \left[ \bigoplus_{i=1}^{n} \mathbb{P} \left[ \bigoplus_{i=1}^{n} \mathbb{P} \left[ \bigoplus_{i=1}^{n} \mathbb{P} \left[ \bigoplus_{i=1}^{n} \mathbb{P} \left[ \bigoplus_{i=1}^{n} \mathbb{P} \left[ \bigoplus_{i=1}^{n} \mathbb{P} \left[ \bigoplus_{i=1}^{n} \mathbb{P} \left[ \bigoplus_{i=1}^{n} \mathbb{P} \left[ \bigoplus_{i$ 

重

<span id="page-52-0"></span> $2Q$ 

#### Results: 2008 party vote

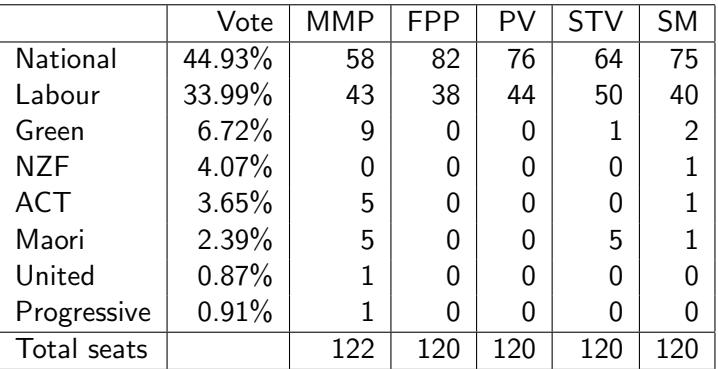

(MMP electorate seats: Maori 5; ACT, United, Progressive 1 each.)

イロメ イ部メ イヨメ イヨメー

重

<span id="page-53-0"></span> $299$ 

# NZES hypothetical FPP vote

#### The 2008 NZES survey also included a question:

Imagine that the 2008 election had been held under the old first past the post system, and you had only ONE vote for one of the candidates who stood in your electorate. Which party's candidate would you have voted for?

 $4.171 +$ 

<span id="page-54-0"></span>ミド メモド

#### Results: 2008 hypothetical FPP vote

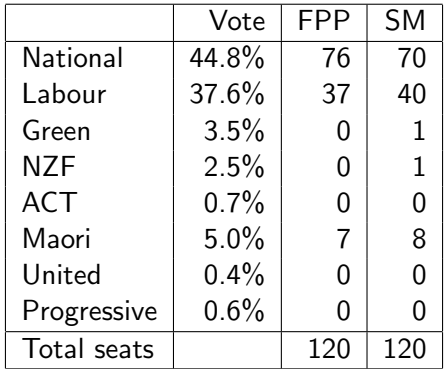

メロメ メ御 メメ ミメメ ヨメー

重

<span id="page-55-0"></span> $299$ 

(For SM, we use the same vote-shares for both votes.)

 $\triangleright$  (our simulator) www.stat.auckland.ac.nz/~geoff/voting/

メロメ メ御 メメ きょくきょう

重

<span id="page-56-0"></span> $2Q$ 

- $\triangleright$  (our simulator) www.stat.auckland.ac.nz/~geoff/voting/
- ▶ (Govt referendum info) www.referendum.org.nz

 $4.171 +$ 

<span id="page-57-0"></span>- 4 周 ド 3 周 ド

- $\triangleright$  (our simulator) www.stat.auckland.ac.nz/ $\tilde{\phantom{a}}$  geoff/voting/
- $\triangleright$  (Govt referendum info) www.referendum.org.nz
- $\blacktriangleright$  (Electoral Referendum Act) www.legislation.govt.nz/act/public/2010/0139/latest/ DLM2833647.html#DLM2833647

<span id="page-58-0"></span>メミメ メミメ

- $\triangleright$  (our simulator) www.stat.auckland.ac.nz/~geoff/voting/
- $\triangleright$  (Govt referendum info) www.referendum.org.nz
- $\blacktriangleright$  (Electoral Referendum Act) www.legislation.govt.nz/act/public/2010/0139/latest/ DLM2833647.html#DLM2833647
- $\triangleright$  (NZES results) nzes.org/exec/show/2008\_NZES+Results

<span id="page-59-0"></span>メ御 トメ ミト メモト

- $\triangleright$  (our simulator) www.stat.auckland.ac.nz/~geoff/voting/
- $\triangleright$  (Govt referendum info) www.referendum.org.nz
- $\blacktriangleright$  (Electoral Referendum Act) www.legislation.govt.nz/act/public/2010/0139/latest/ DLM2833647.html#DLM2833647
- $\triangleright$  (NZES results) nzes.org/exec/show/2008\_NZES+Results
- $\blacktriangleright$  (Party vs electorate vote data) 2008.electionresults.govt.nz/electionresults 2008/electsplitvote-35.html

<span id="page-60-0"></span>メ 御 メ メ ヨ メ メ ヨ メー